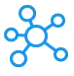

## **Help Scout Shortcuts for Windows**

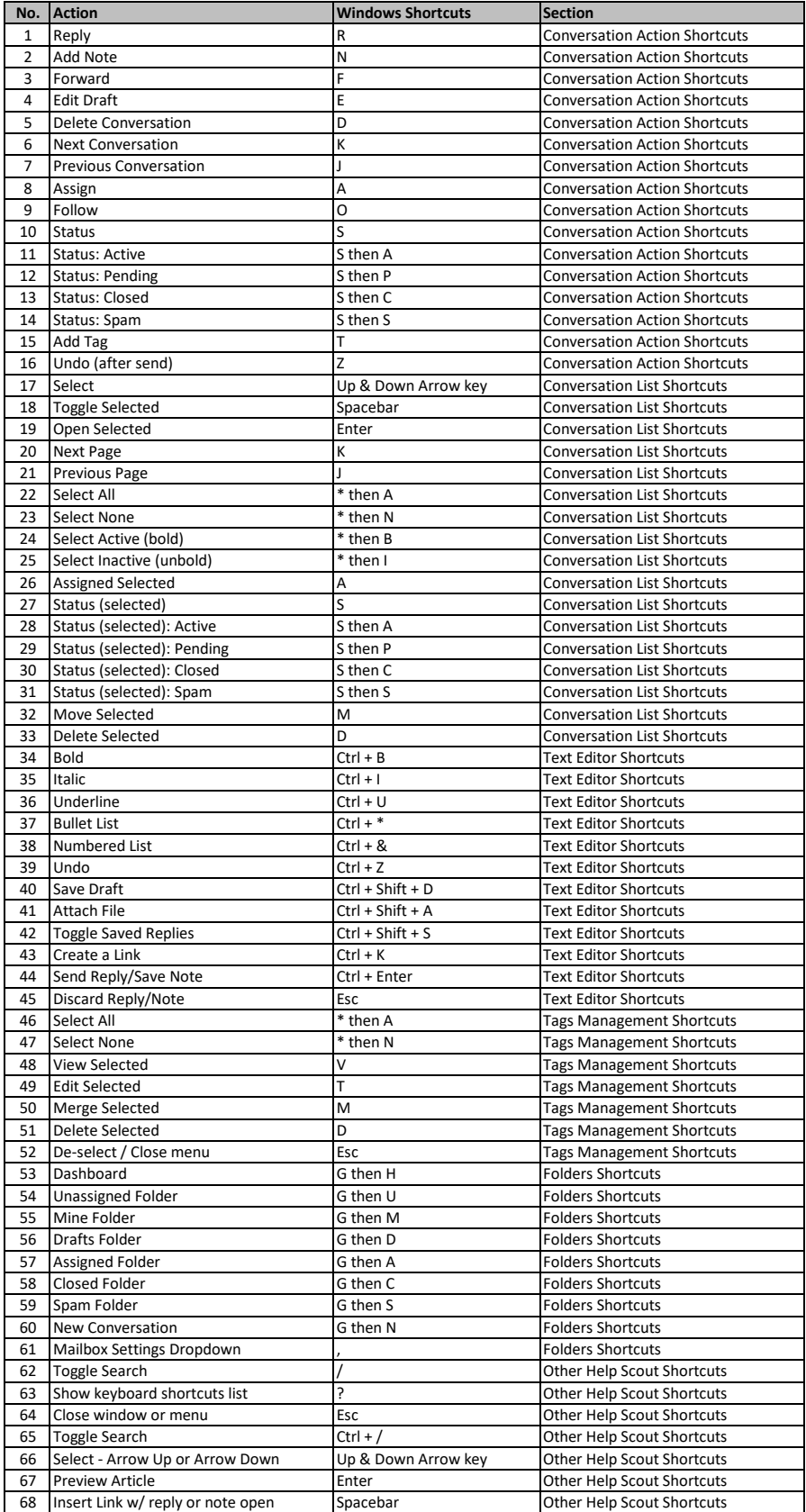

**[learn more keybo](https://tutorialtactic.com/)ard shortcuts at https://tutorialtactic.com/**